# POUR BIEN **RÉGLER** ET BIEN **AMÉNAGER** UN POSTE DE TRAVAIL INFORMATISÉ

# **AIDE-MÉMOIRE**

**1**

**2**

**3**

**6**

**8**

POSTURE  **CONFORTABLE...**

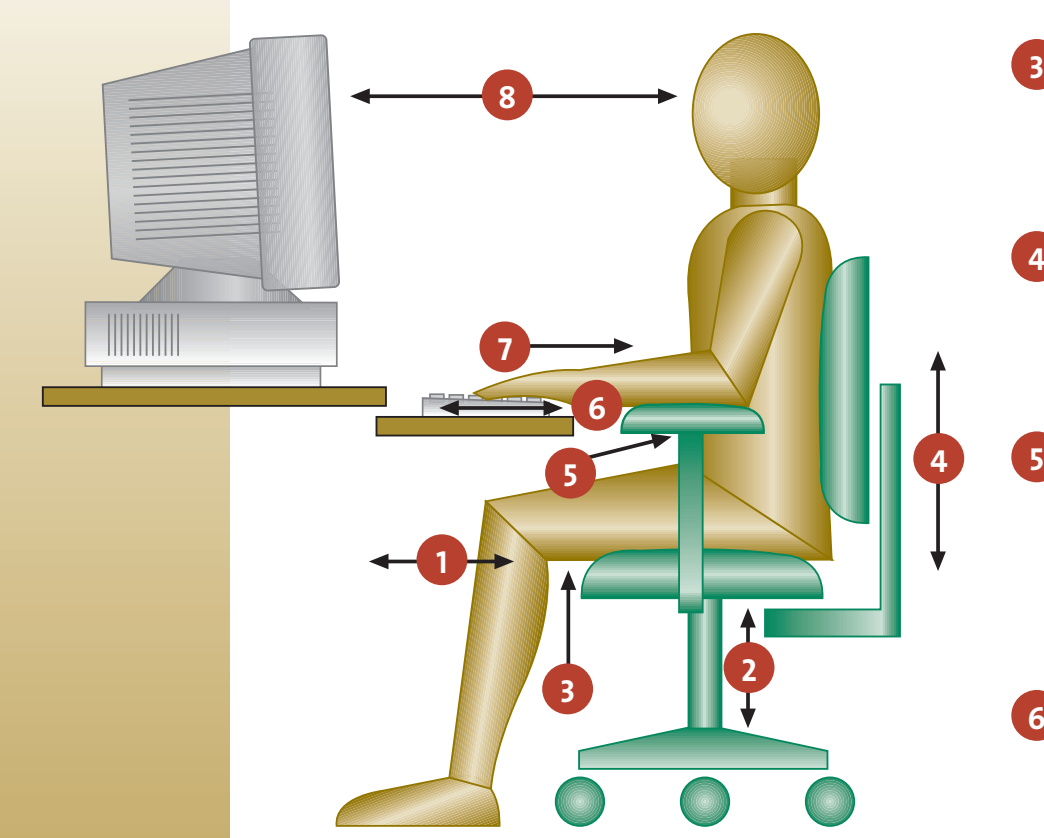

# TOUT À LA  **PORTÉE...**

Placer la souris à côté du clavier et au même niveau. *(Voir Note* 6 *au verso.)*

Poser le document à lire sur un porte-copie près du moniteur et à la même hauteur.

Si le document doit être consulté souvent, le placer entre le clavier et l'écran.

Prévoir une lampe d'appoint pour augmenter l'éclairement du document. *(Voir Note* 7 *au verso.)*

*Bien régler et bien aménager son poste de travail informatisé permet d'adopter une posture naturelle et confortable. Pour que l'aménagement soit profitable, on doit aussi bien organiser son travail. (Voir Note* 8 *au verso.)*

**CUISSES**

**PARALLÈLES AU SOL** Régler l'inclinaison de l'assise

de la chaise ou du fauteuil.

**PIEDS EN APPUI SUR LE SOL OU SUR LE REPOSE-PIEDS**

Régler la hauteur de l'assise. *(Voir Note* 1 *au verso.)*

**ARRIÈRE DES GENOUX DÉGAGÉ** Régler la profondeur de l'assise pour que la main passe facilement derrière le genou ou spécifier la profondeur appropriée à l'achat.

**DOS, PARTICULIÈREMENT LE BAS DU DOS, DROIT ET BIEN APPUYÉ 4**

> Régler la hauteur, la tension et l'inclinaison du dossier.

## **AVANT-BRAS SOUTENUS ET ÉPAULES DÉTENDUES**

Régler la hauteur et l'espacement entre les accoudoirs pour que les avant-bras soient appuyés. *(Si les accoudoirs ne sont pas réglables, voir Note* 2 *au verso.)*

## **COUDES AU MÊME NIVEAU QUE LE CLAVIER**

Régler la hauteur du plan de travail pour que le support-clavier soit à la hauteur appropriée. *(Si cela n'est pas possible, voir Note* 3 *au verso.)*

### **POIGNETS DROITS ET MAINS EN LIGNE DROITE AVEC LES AVANT-BRAS 7**

Régler l'inclinaison du clavier à l'aide de ses pattes. (*Voir Note 4 au verso.)*

## **MONITEUR À UNE DISTANCE DE LECTURE CONFORTABLE**

(Environ la longueur d'un bras, ou 70 cm) Se placer de façon que le haut de l'écran soit au niveau des yeux. (*Voir Note 5 au verso.*)

# **PLUS DE DÉTAILS**<br>
FILLE POUR BIEN RÉGLER

## ET BIEN **AMÉNAGER** UN POSTE DE TRAVAIL INFORMATISÉ

### **NOTE 1 RÉGLAGE DE LA HAUTEUR DE L'ASSISE**

Régler la hauteur de l'assise de la chaise ou du fauteuil sous le niveau de la rotule.

## **NOTE 2 ACCOUDOIRS**

Si les accoudoirs ne sont pas réglables, soutenir les avant-bras à l'aide d'appuis fixés au plan de travail ou placés sur les accoudoirs.

## **NOTE 3 SURFACE DE TRAVAIL**

Lorsque le plan de travail n'est pas réglable, modifier la hauteur de l'assise pour amener les coudes au même niveau que le clavier.

Lorsque les pieds ne sont pas en appui sur le sol, ajouter un repose-pieds.

Régler la hauteur de l'assise par rapport à la surface de travail en fonction de la tâche à accomplir.

## **NOTE 4**

## **POSTURE DES MAINS**

- Utiliser le repose-poignets seulement pour éviter l'appui sur des surfaces dures ou des arêtes vives.
- Adopter de bonnes méthodes de travail.
- Éviter les postures extrêmes du poignet (voir illustration).

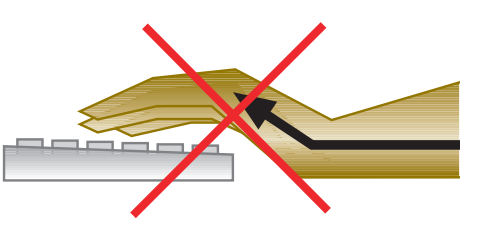

## **NOTE 5 EMPLACEMENT DU MONITEUR**

Certaines personnes, particulièrement celles portant des verres correcteurs bifocaux, préfèrent que l'écran soit plus bas.

- Incliner le moniteur vers l'arrière. *Attention aux reflets !*
- Prévoir un support avec bras articulé pour placer le moniteur à l'endroit souhaité.

## **NOTE 6 EMPLACEMENT DE LA SOURIS**

Lorsque le support-clavier n'est pas assez large pour y poser la souris, placer celle-ci sur une tablette fixée au plan de travail ou aux accoudoirs. S'assurer que le bras demeure le long du corps.

On peut aussi placer le clavier et la souris sur la surface de travail. Il faudra cependant corriger le réglage et l'aménagement du poste.

## **NOTE 7 ÉCLAIREMENT**

Pour éliminer les reflets :

- éviter de placer le poste de travail sous un luminaire ;
- se placer de côté par rapport à la fenêtre ;
- munir les luminaires de diffuseurs ;
- choisir un fond d'écran clair et des caractères foncés ;
- en dernier recours, placer un filtre antireflet sur l'écran.

## **NOTE 8**

Centre intégré universitaire de santé<br>et de services sociaux<br>du Centre-Sud-<br>de-l'Île-de-Montréal

## **ORGANISATION DU TRAVAIL**

Même la posture la plus confortable doit être modifiée périodiquement.

- Ex. : incliner légèrement l'assise vers l'avant ou
	- incliner légèrement le dossier vers l'arrière.

Varier les postures et prévoir des interruptions de 5 à 15 minutes toutes les heures selon l'intensité d'utilisation du clavier et de la souris.

- Ex. : entrecouper le travail à l'écran par d'autres tâches ;
	- faire des pauses courtes mais plus fréquentes.

Adopter un rythme de travail régulier et raisonnable pour soi.

Détourner à l'occasion les yeux de l'écran pour regarder au loin.

Étirer régulièrement ses muscles ou faire des exercices de relaxation.

 $\mathcal{A} = \mathcal{A}$ 

Québec + +

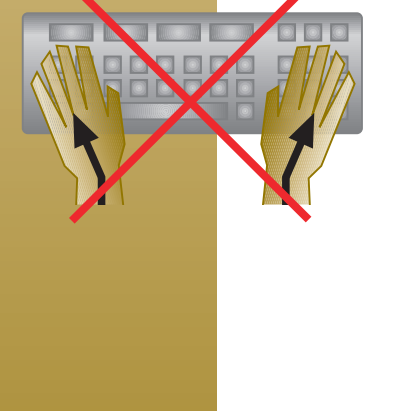

**Conception** *Direction de santé publique PSSE – Santé au travail*